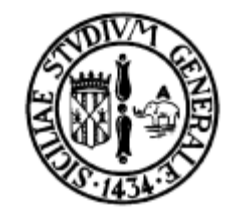

## Introduzione al Linguaggio C

Corso di Informatica Laurea in Fisica

#### prof. ing. Corrado Santoro

A.A. 2009-10

## Dai flow-chart ai linguaggi ...

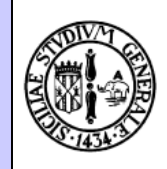

- Abbiamo imparato ad usare uno strumento **formale** i flowchart – per rappresentare un algoritmo
- Tuttavia un flowchart **non è direttamente eseguibile** da un calcolatore
- Occorre pertanto **tradurre** il flowchart in un **linguaggio** che sia comprensibile da una CPU
- La traduzione deve essere possibile, cioé il nuovo linguaggio deve possedere i costrutti:
	- Start/Stop
	- Input, Output
	- Calcolo
	- Confronto

### Ma cos'è un linguaggio di programmazione?

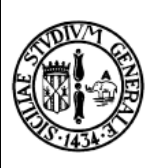

- E' un insieme di
	- Simboli
	- Parole-chiave (keyword)
- Ogni keyword/simbolo ha un significato ben preciso (**semantica**)
- Le keyword/simboli possono combinarsi fra loro secondo una **sintassi** ben precisa

# Tanti linguaggi ...

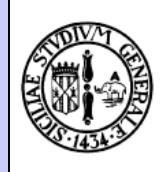

- Esistono **centinaia** di linguaggi di programmazione → un certo algoritmo (flowchart) può essere tradotto in uno qualunque di questi linguaggi
- Tuttavia, il programma per essere eseguibile, deve essere scritto in un linguaggio comprensibile dalla **CPU**
- Questo vuol dire che ogni CPU conosce **centinaia** di linguaggi di programmazione?

# … un solo linguaggio.

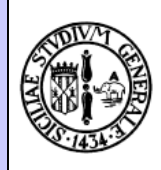

#### • **NO!**

- Ogni CPU conosce **solamente un linguaggio** di programmazione:
	- Imposto/progettato dal produttore della CPU
	- Strettamente specifico per quel tipo o famiglia di CPU
	- Composto da istruzioni **estremamente primitive** in grado di
		- operare su dati di dimensione massima prefissata
		- eseguire letture e scritture di locazioni di memoria
		- eseguire letture e scritture dalle periferiche di I/O
- Il linguaggio della CPU è denominato **linguaggio/codice macchina** o **assembly**

### Tanti linguaggi, un solo linguaggio

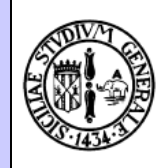

- Tanti linguaggi  $\rightarrow$  linguaggio macchina: come funziona questo meccanismo??
- Per ogni linguaggio X esiste un software che permette di tradurre in linguaggio macchina qualunque programma scritto in X
- Questi software di traduzione appartengono a due differenti categorie:
	- **Compilatori**
	- **Interpreti**

# **Compilatori**

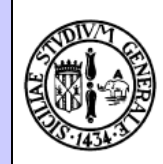

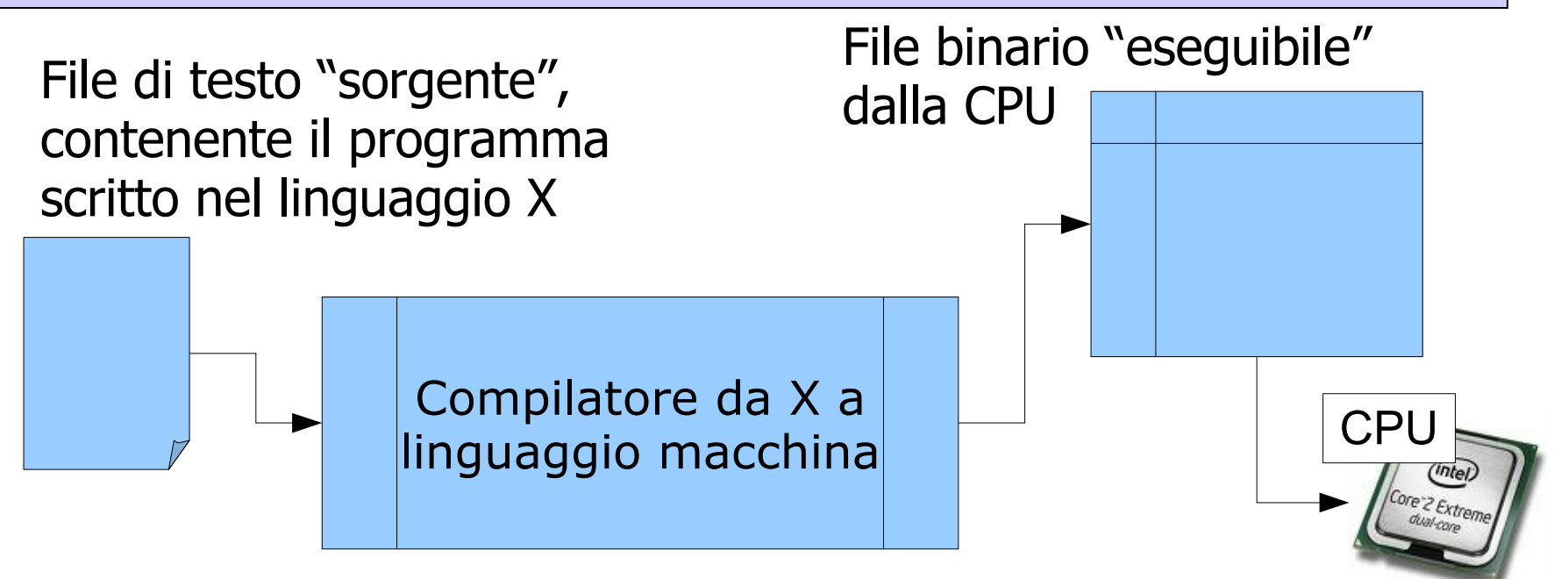

- Il file sorgente viene tradotto, istruzione per istruzione, in linguaggio macchina
- Il risultato è un file "eseguibile", composto solo da istruzioni in linguaggio macchina, che può essere direttamente eseguito dalla CPU

# **Interpreti**

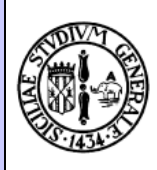

File di testo "sorgente", contenente il programma scritto nel linguaggio X

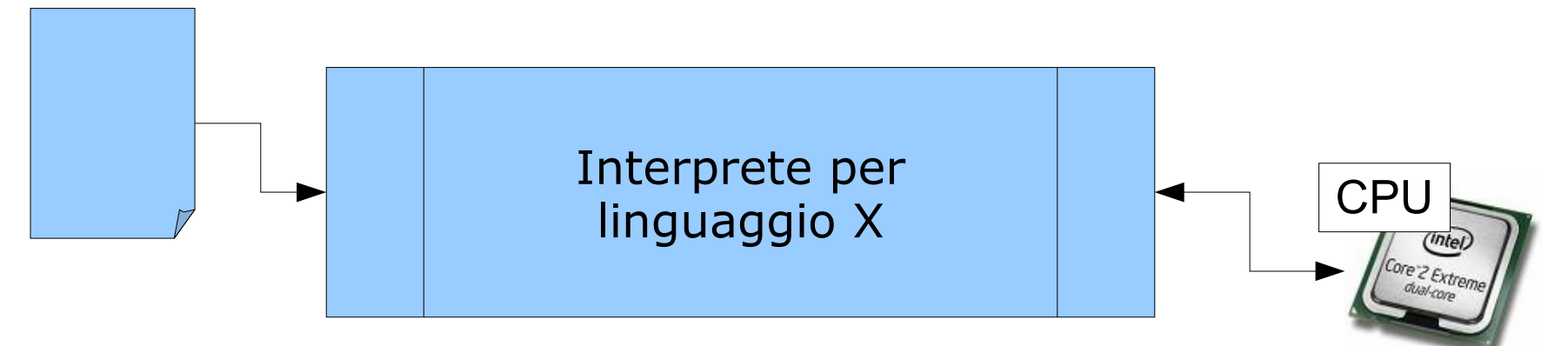

- Ogni comando del file sorgente viene tradotto "on-thefly" in linguaggio macchina ed eseguito immediatamente
- Ogni volta che occorre eseguire di nuovo quel programma, occorre rifare sempre la traduzione

#### Il Linguaggio C: struttura di un programma

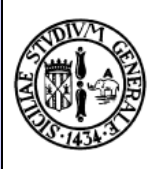

- Un programma C è un insieme di FUNZIONI che implementano l'algoritmo da realizzare
- Ogni funzione è composta da un insieme di comandi primitivi del linguaggio e da invocazioni (utilizzi) di altre funzioni esistenti nel programma stesso
- Dichiarazione di una funzione

*NOME\_FUNZIONE***(***ELENCO PARAMETRI***) {** *CORPO DELLA FUNZIONE* **}**

• Uso (invocazione di una funzione)

*NOME\_FUNZIONE***(***ELENCO PARAMETRI***);**

#### Verso il linguaggio C, il primo programma

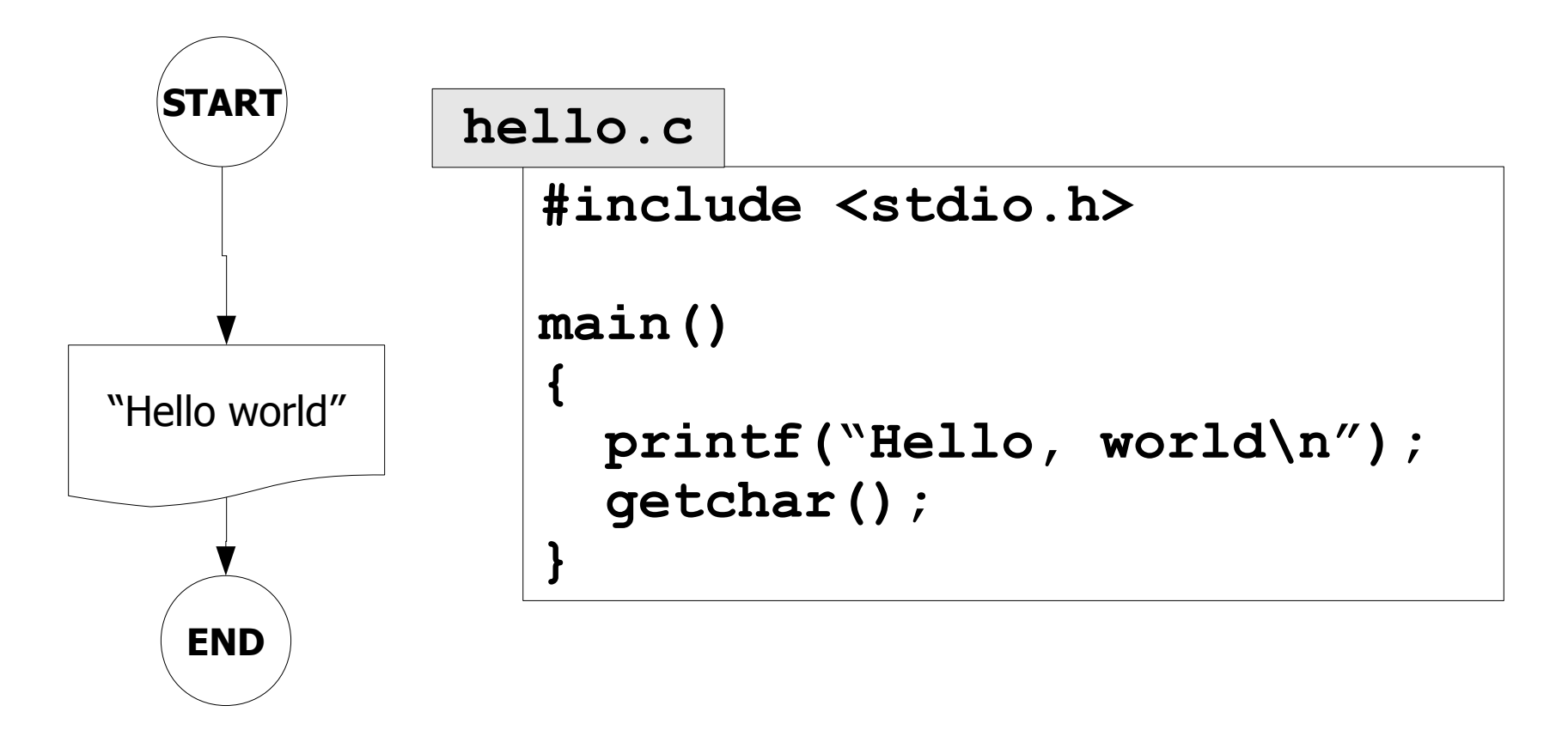

#### **Proviamolo con il Dev-C++**